# **Ensono SAP on Azure Quick Start**

This assessment\* can show how your SAP environment could look on Azure.

#### Considering moving SAP to Azure?

With the growing number of cloud native applications now connecting into SAP, and the perennial question of whether to move to S/4 HANA, many enterprises are asking whether SAP on Azure is now a viable option.

#### See if it's viable with Ensono

As an Azure Expert MSP and Microsoft Gold Partner, and SAP certified provider, Ensono's light-touch, no obligation assessment gives you the answers you need in as little as two weeks.

Out of 60,000 Microsoft partners, Ensono is 1 of just 65 to have received the Azure Expert MSP accreditation

Microsoft Partner
Azure Expert MSP

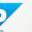

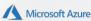

### How Quick Start works

### **Client input**

Using a highly structured questionnaire to keep client activity to a realistic minimum.

## **Analysis**

Responses inform a very short Q&A workshop session to drill down to uncover additional detail.

# Design

We create a design for your Azure Landing Zone, and for SAP on Azure. The design will include DR and business continuity models.

### Deliver

An assessment of the 'art-of-the possible' strategy including technical, operational, business case and roadmap analysis delivered as a single 'Strategy on a Page'.

#### Your deliverables

- A high level description of your SAP on Azure technical and operational solution
- A high level design of your SAP environment on Azure
- A report detailing the operational changes required to operate SAP on Azure
- A business case to determine the tangible benefits of moving your SAP to Azure
- A roadmap to achieve the required changes and realise the Business Case benefits

### SAP on Azure Quick Start Report

Click to expand

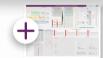

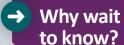

For more information, <u>click here</u> or visit **ensono.com/sap-azure**To speak to an SAP expert, email **info@ensono.com**